## **Frequently Asked Questions**

## **General**

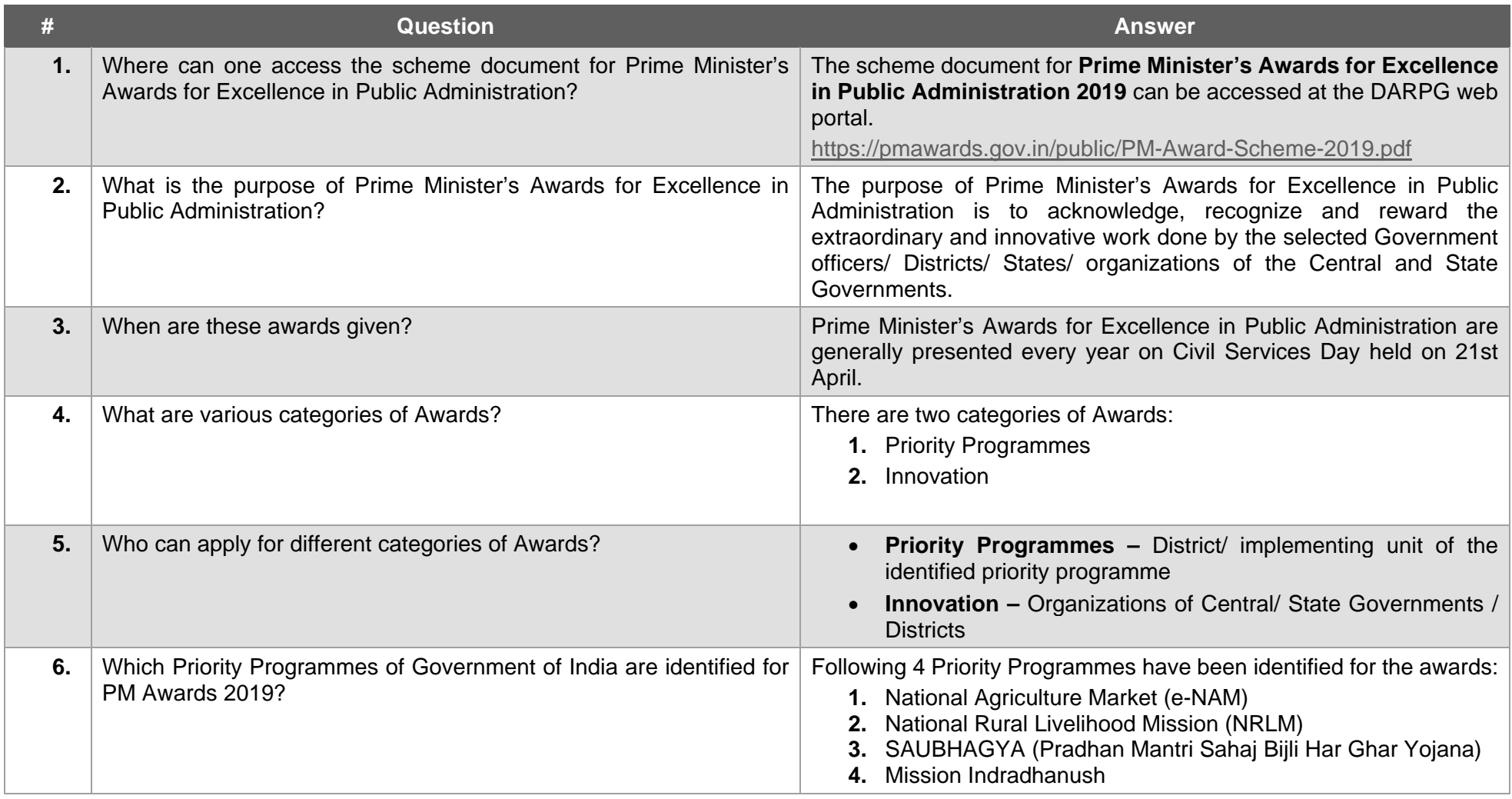

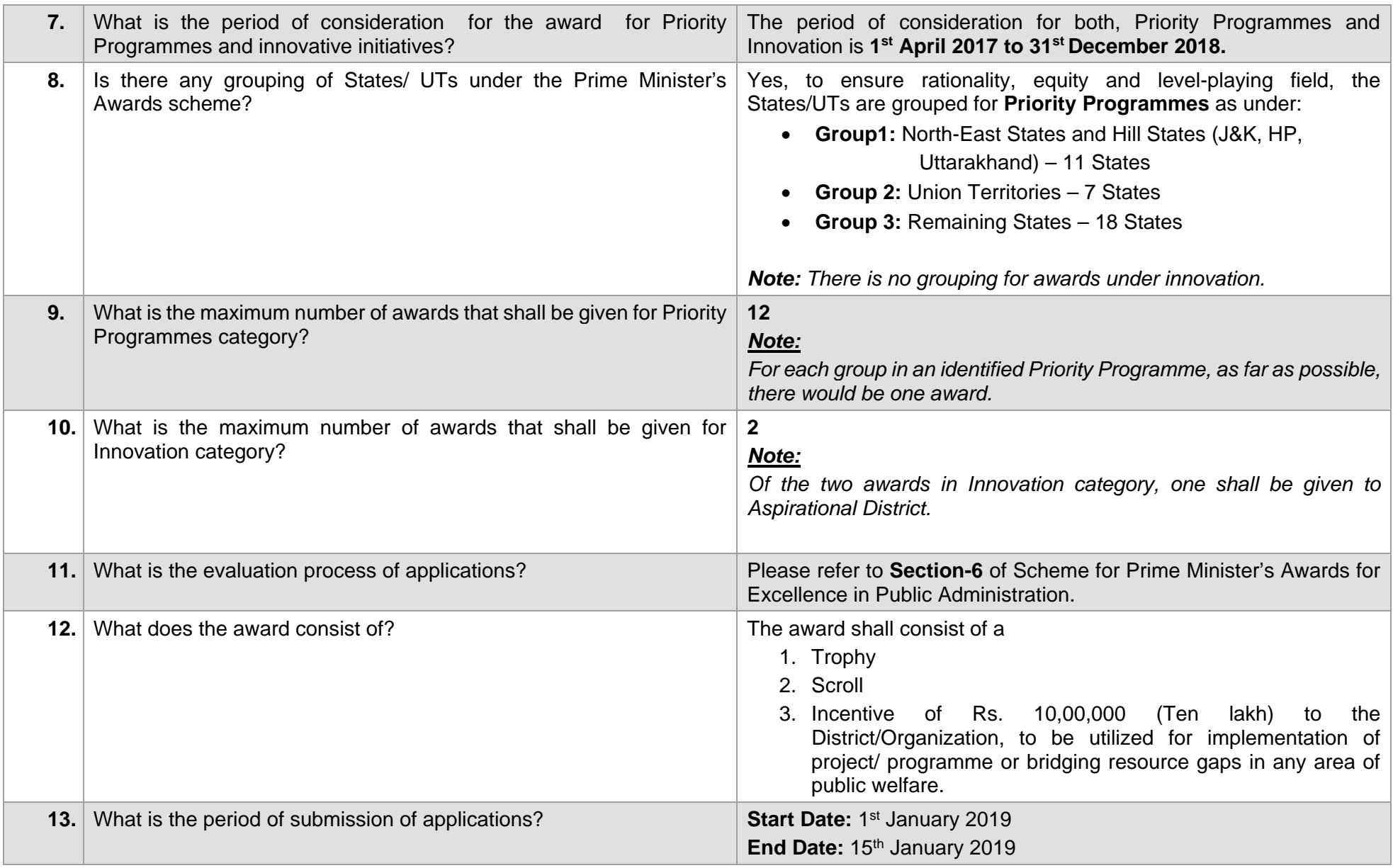

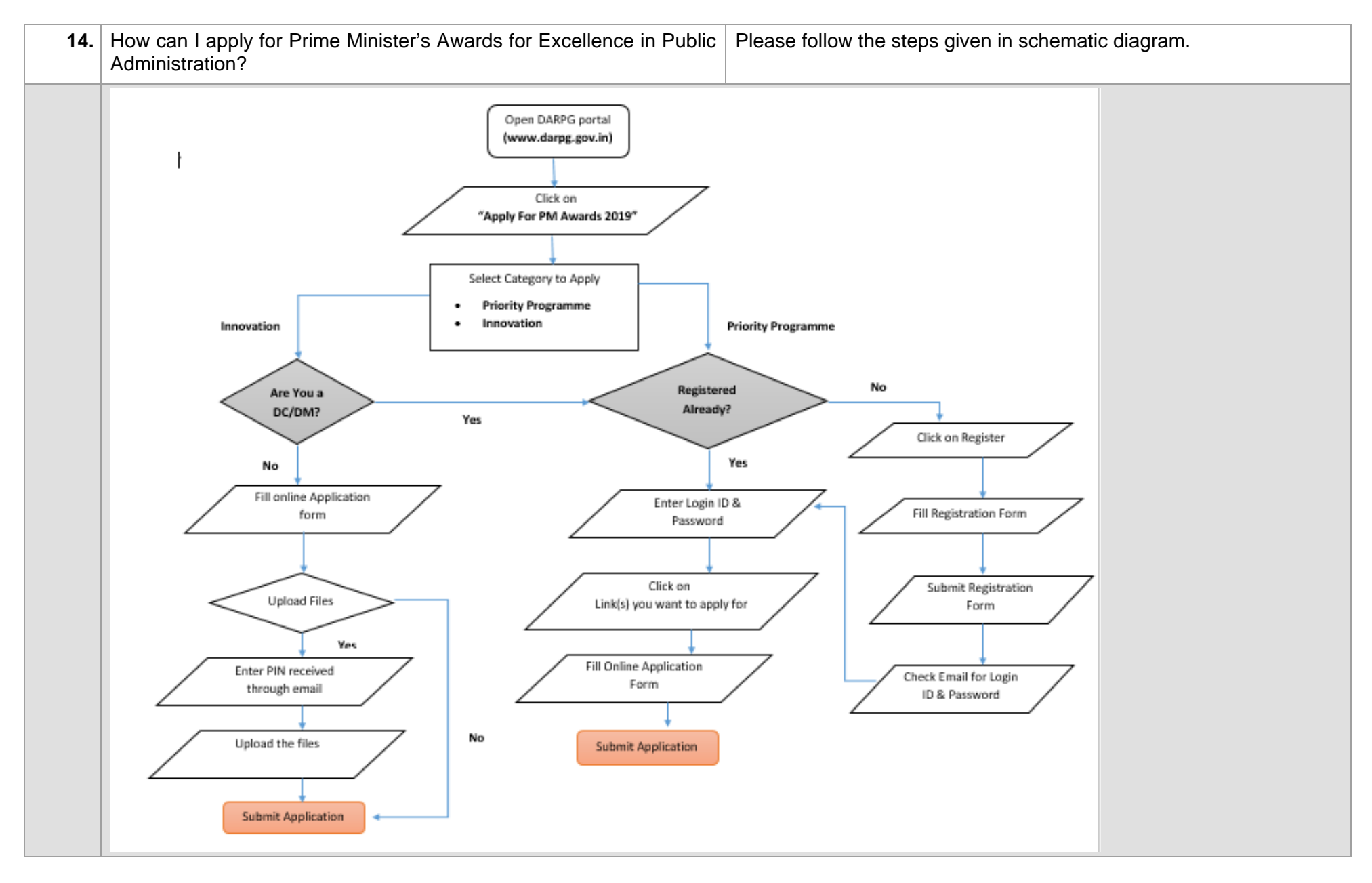

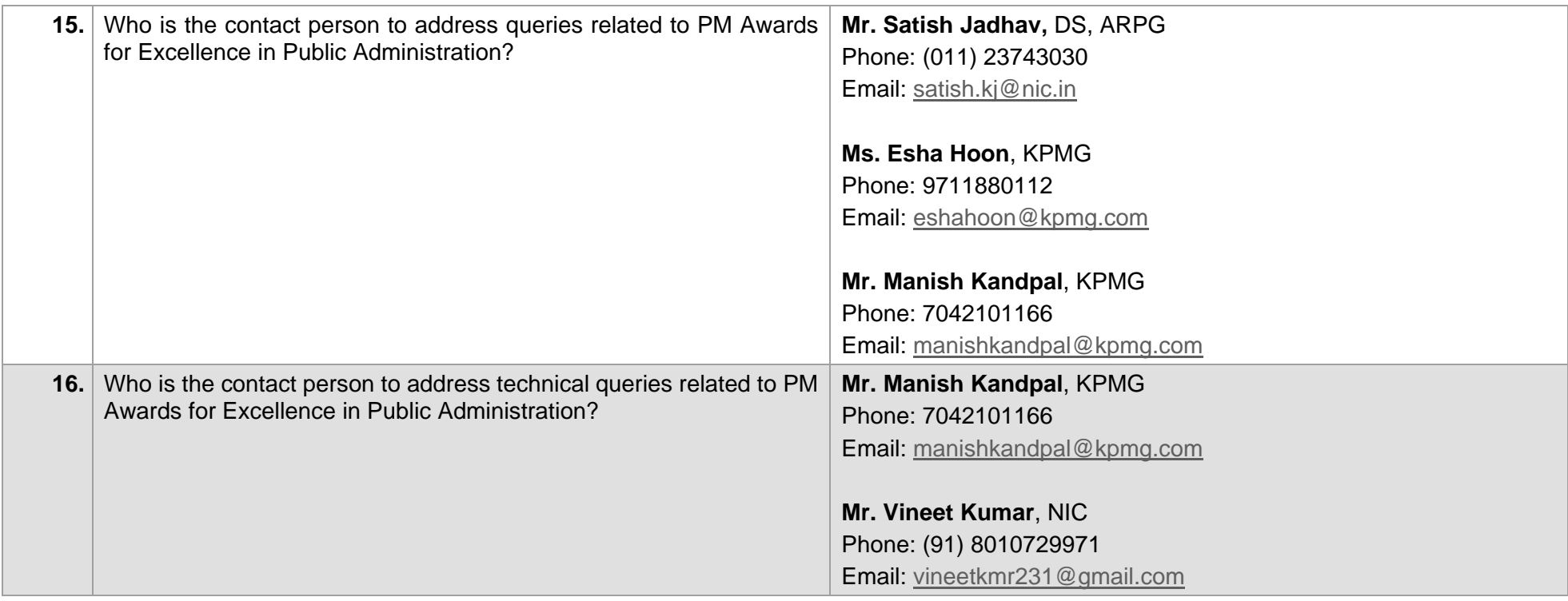

## **Priority Programmes**

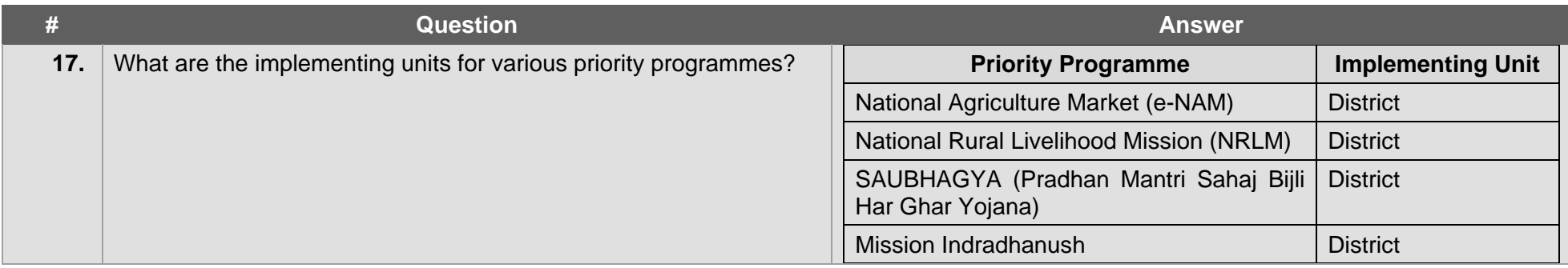

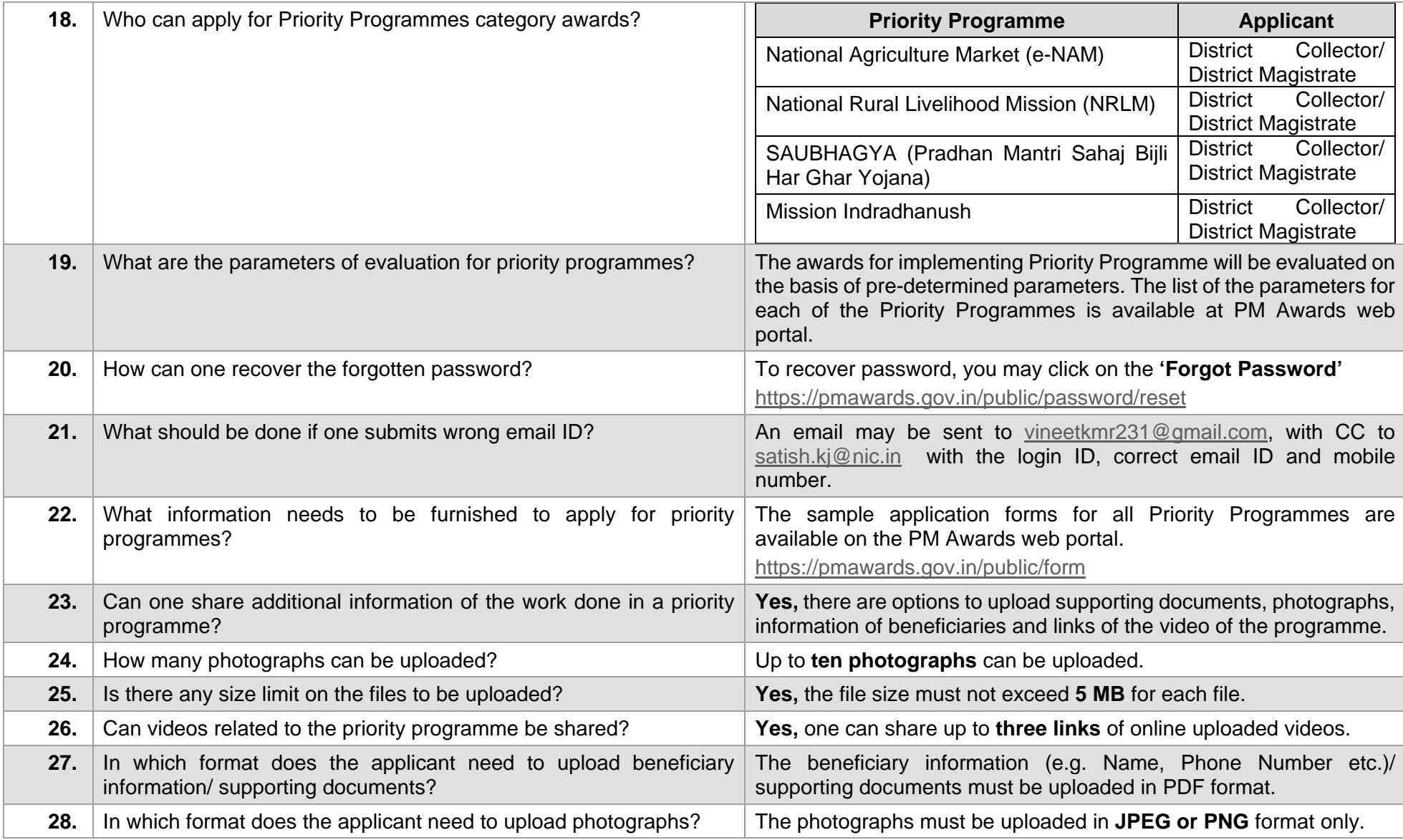

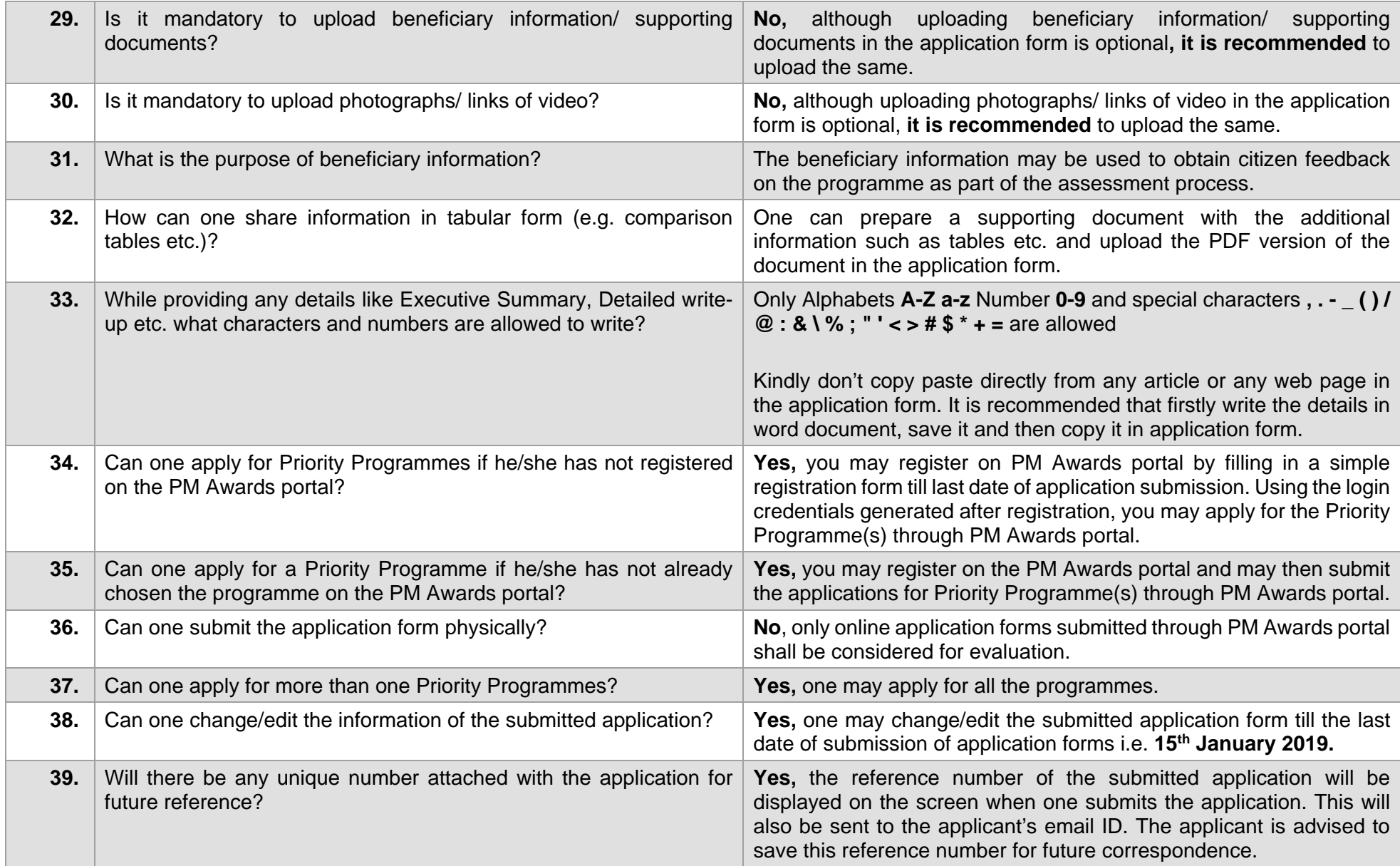

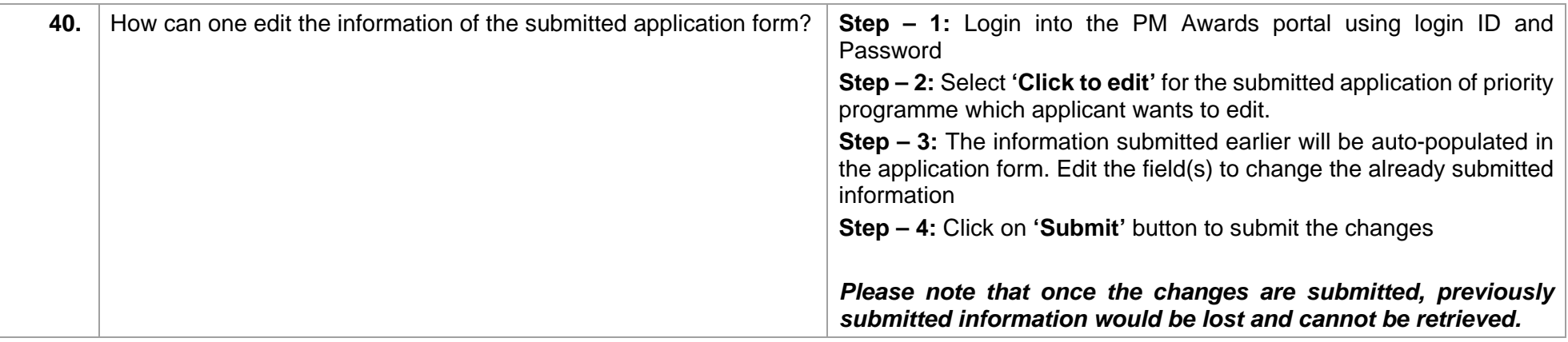

## **Innovation**

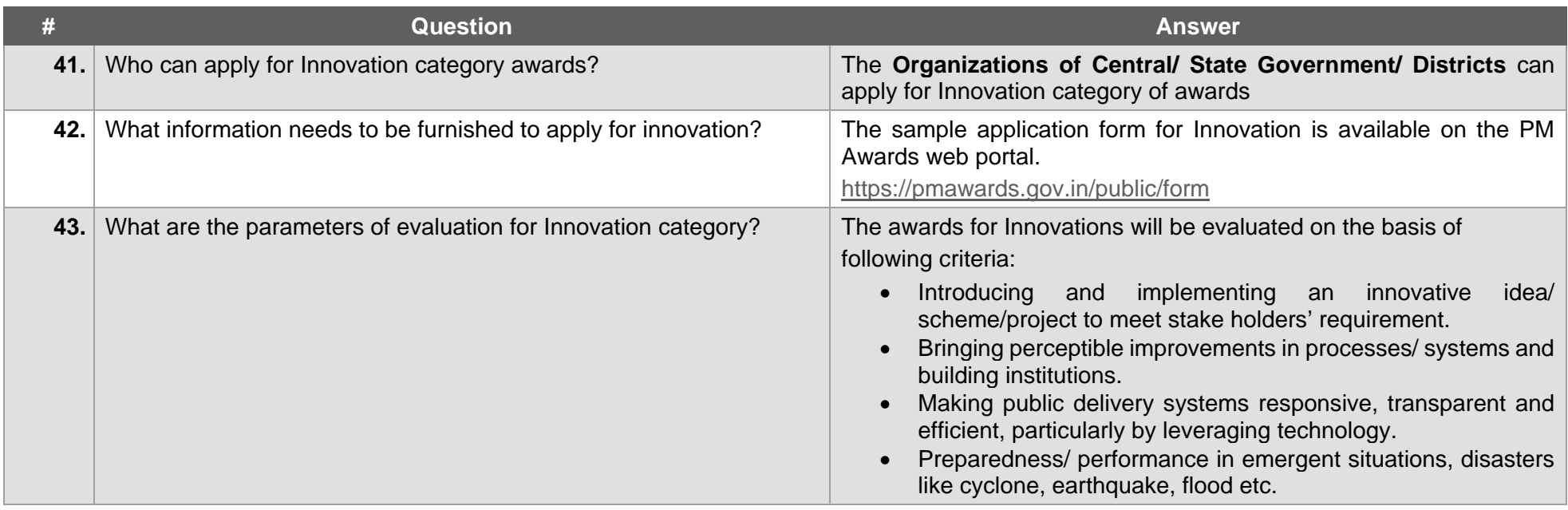

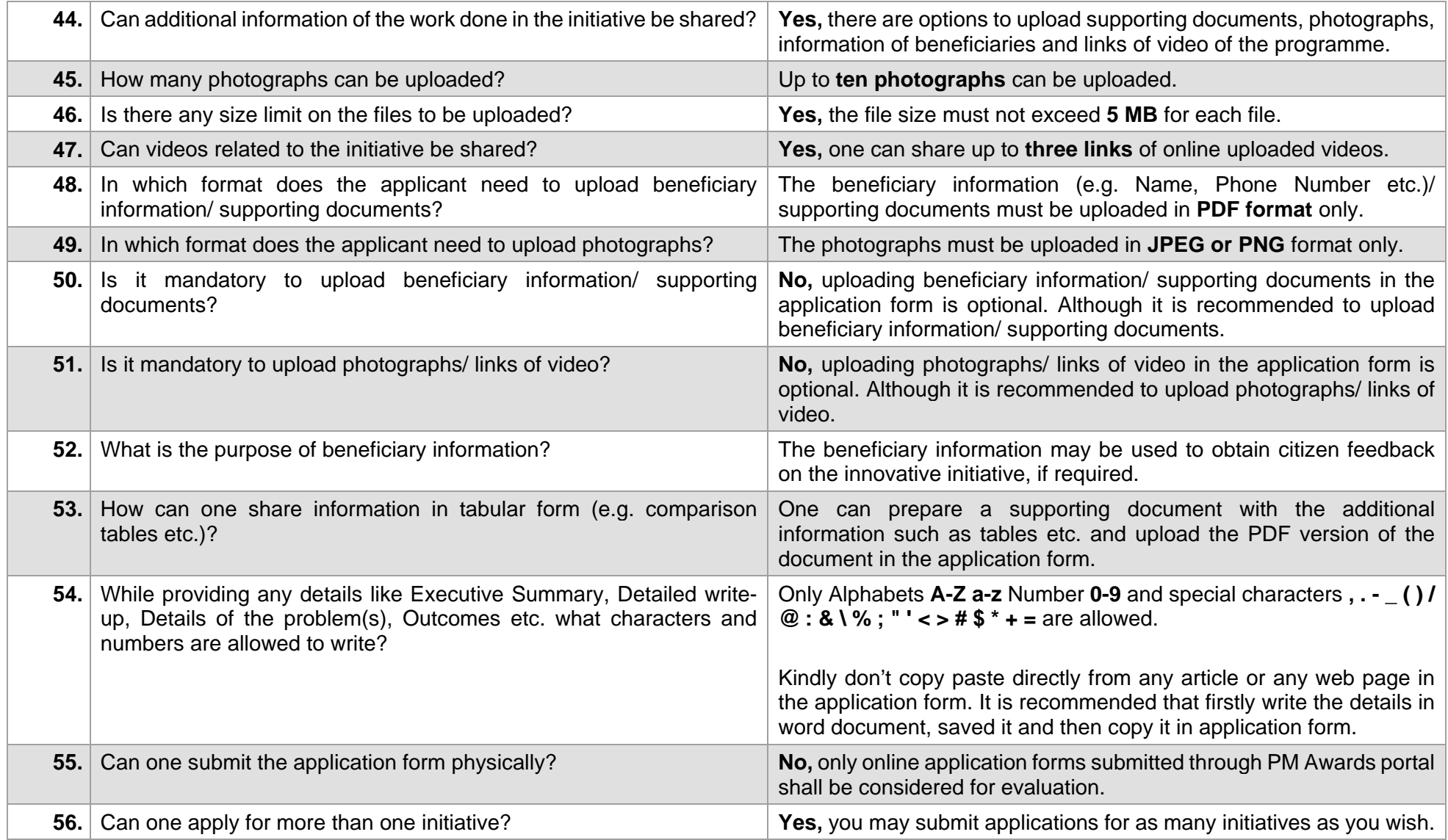

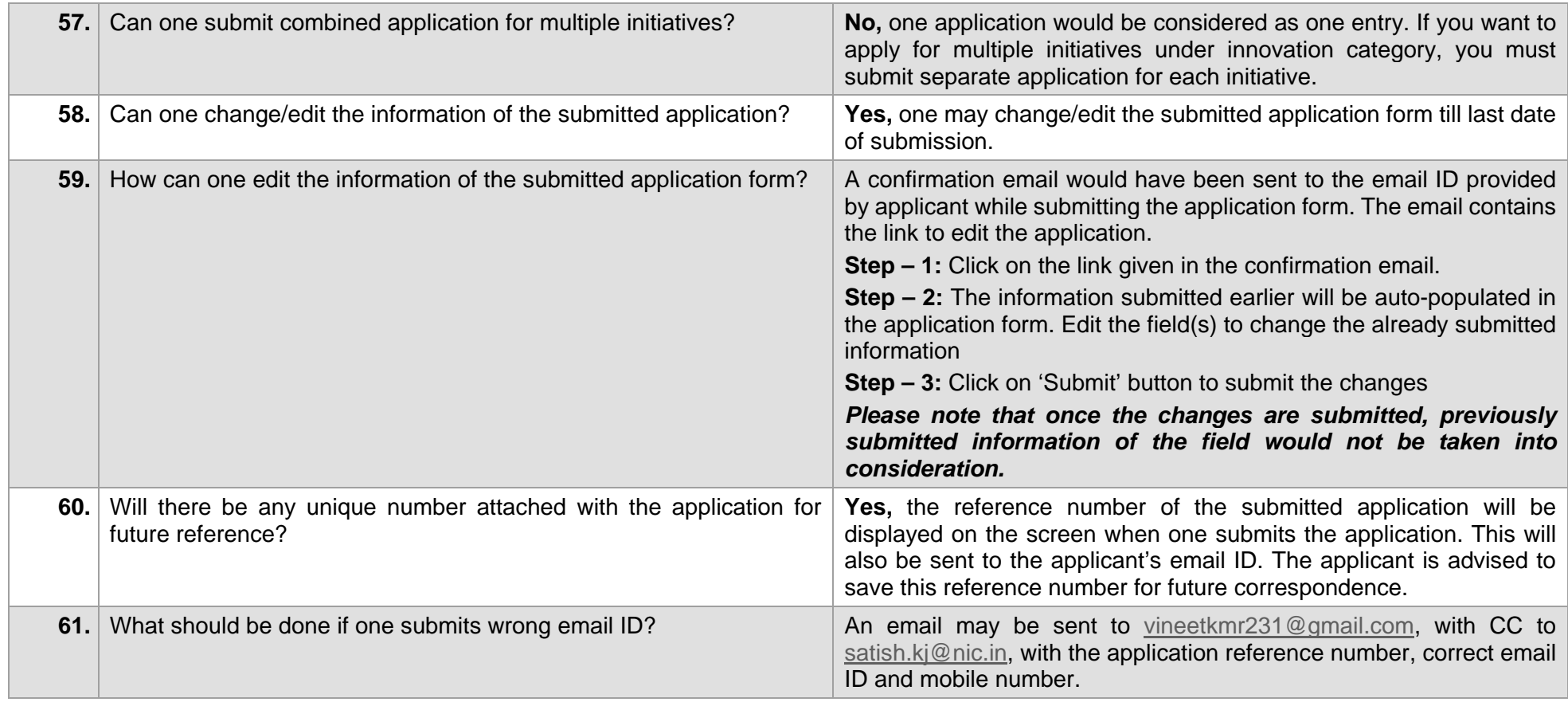